## TEXAS REFERENCE CENTER

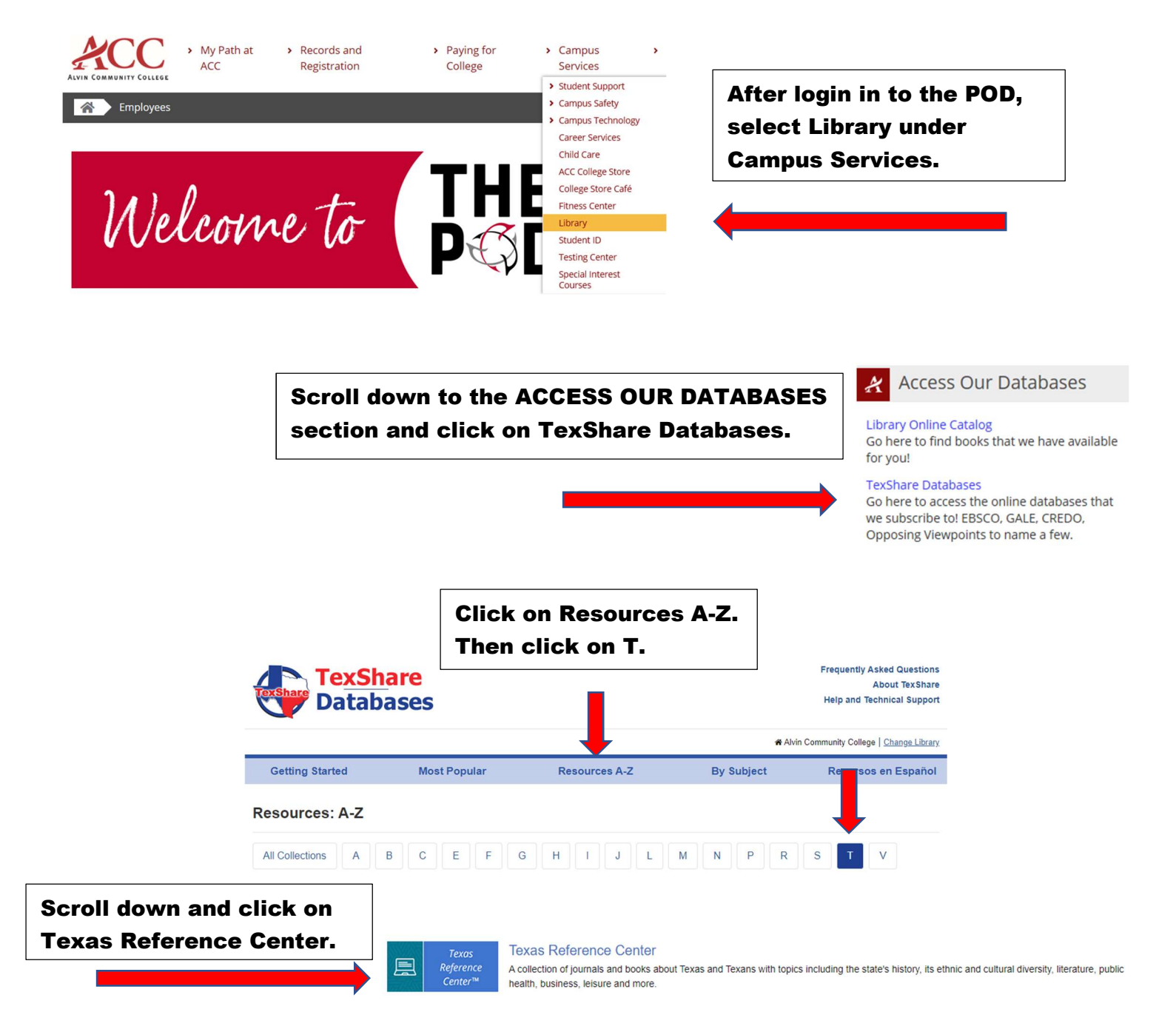

## **SELECT YOUR LIBRARY**

**Access** 

Welcome to TexShare! Please select your library.

**Alvin Community College** ☑ Show Password **TX77511** 

Once you click on the database, you will be asked to select your library and enter the password.

Library: Alvin Community College Password: TX77511

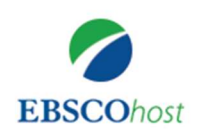

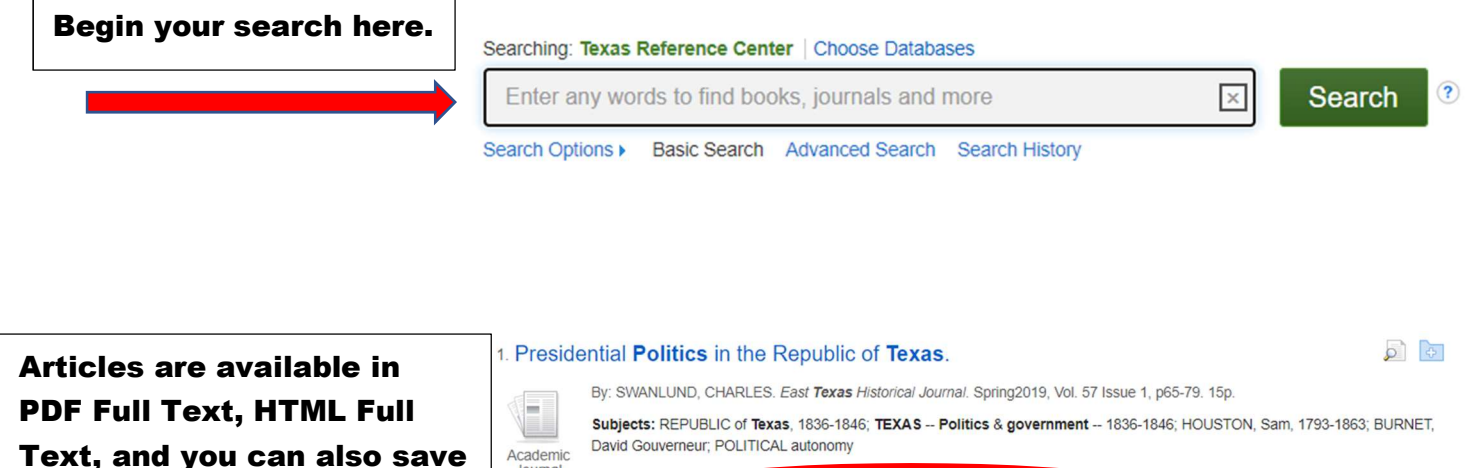

the article directly to your OneDrive (when available).

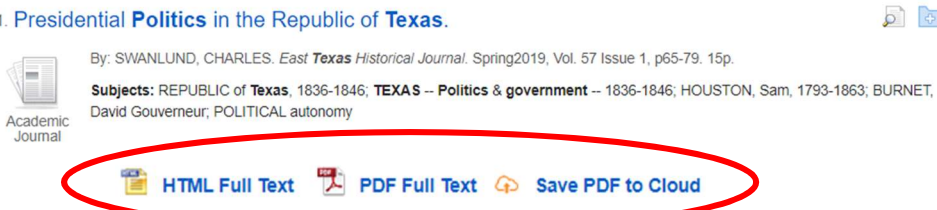

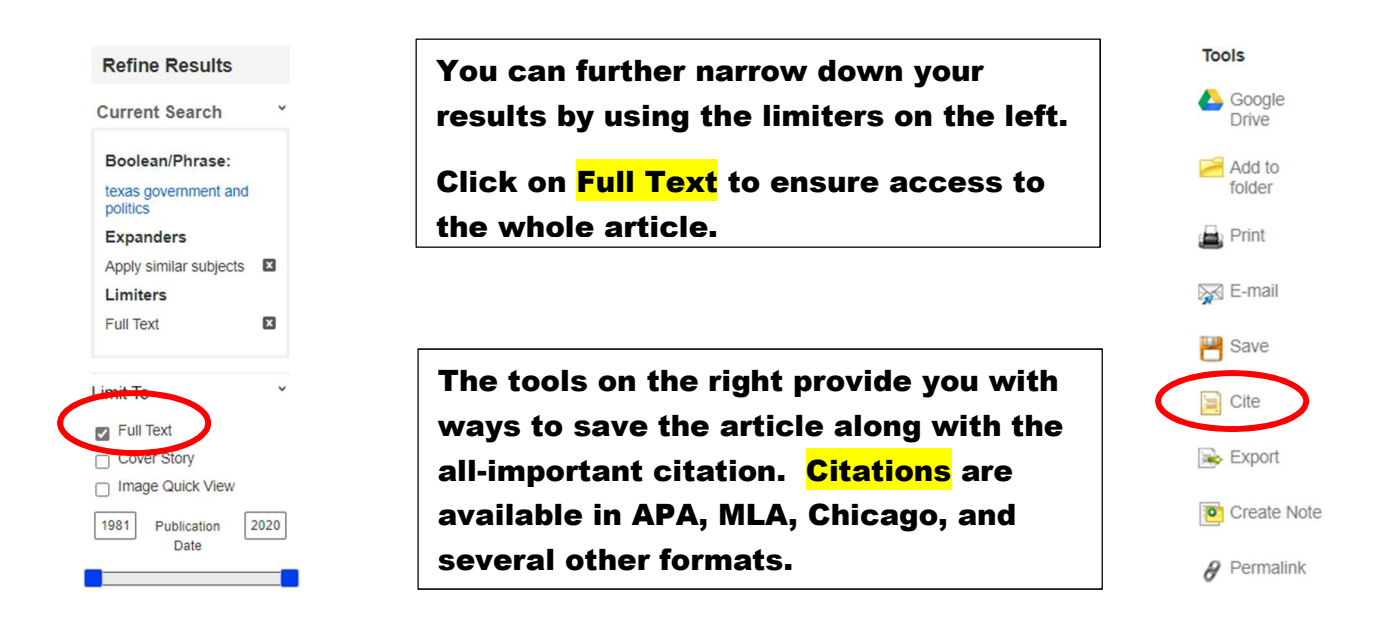

Please contact your ACC librarians if you need further assistance. Contact information can be found on the library webpage.